Frequently
Asked Questions
Rocket® Aldon
Lifecycle Manager
with the
Rocket U2
Product Family

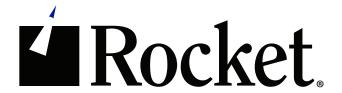

### **Frequently Asked Questions:**

## Rocket® Aldon Lifecycle Manager with the Rocket U2 Product Family

## Q. How quick is the automated deployment of the Rocket® Aldon Lifecycle Manager (LM) to the servers?

A. The time it takes for an Aldon LM deployment to run is dependent on a variety of factors including:

- Network speed
- File sizes
- Number of files
- Server
- Target processor speeds, etc.

The Rocket® LM deployment engine uses a burst technique for large files, which makes large file deployment very fast.

#### Q. Which platforms does Rocket Aldon Lifecycle Manager currently run on?

A. Rocket Aldon LM products run on Linux and can deploy to a wide variety of platforms including AIX, HP-UX, Solaris, IBM i, IBM z/Systems, Microsoft® Windows, and others.

# Q. Does Rocket Aldon LM link into all Rocket U2 development tools such as Basic Developer Toolkit (BDT)?

A. Rocket Aldon LM links into many Rocket U2 development tools including Rocket® wIntegrate, TCL, AE, ED, Rocket® SB and Rocket® SB/XA. Although Aldon LM does not yet have BDT integration; it is on the future roadmap. However, Aldon LM does have Eclipse plugins for other development tools.

# Q. In our environment, we do not have a large development team. Can we use your Aldon LM software to track changes from a vendor?

A. Many Rocket customers use our Aldon LM software to track vendor changes. When they receive a change from the vendor, they promote those changes through a lifecycle that they have defined using our "Build Release Management" capability.

Q. Suppose we sell a base software system that has various customizations. If we want to release a new base version but also need to manage the possible divergence from base for various customers, how do we manage that under Aldon LM?

A. Within Aldon LM, you can set up as many application releases as you need. Those releases can have a variety of relationships (e.g., Parent/child, siblings, etc.) You can set up a base release in Aldon LM and then set up a child release for each customer that will diverge from the base. When a developer needs to make a change, he or she simply identifies which version he or she is working on (the base or one of the custom versions). Aldon LM will get the appropriate copy of the files the developer needs for the version he or she is working on. When the developer is done, Aldon LM automatically moves the changed artifacts to the appropriate places for that version. If you make a change to an artifact in the base version where you also have a customized copy in one of the customer versions, Aldon LM will let you know plus it will give you the ability to run a compare and merge, so you can get the base change into the custom version when you are ready.

# Q. One of our biggest problems is trying to maintain separate development environments. Does Aldon LM provide any tools to help us with this?

A. Yes, Aldon LM will manage the development environments for you. When you check out an artifact, Aldon LM will put it into the right development area for that developer. When the developer is done and promotes the changes, Aldon LM will deploy these changes to the appropriate places. Developers can refresh their accounts at any time with the latest version of files from the repository. Then they can get changes that have been made by other developers. If two developers check out the same file at the same time, the system will notify them and it will give them the ability to compare and merge their changes later.

# Q. Does Aldon LM support code updates automatically where rpcdaemon needs to be halted for changes to take effect?

A. Yes, but UV/Net (rpcdaemon) does not need to be restarted since updates are being performed within the U2 environment. That said, if the user is deploying other code (like web services) that also utilizes the rpcdaemon, Aldon LM provides a script to stop the rpcdaemon, deploy the code and restart the daemon.

### Q. Does Aldon LM integrate with emacs?

A. Aldon LM does not integrate directly with emacs, however customers can very easily write a wrapper program to integrate emacs in U2 with Aldon Lifecycle Manager. We can even supply sample code.

### Q. Is there an Aldon LM client for UNIX (AIX) and/or Linux (debian)?

A. Our command-line client runs on AIX, RHEL and CentOS. Our GUI client runs on Microsoft® Windows (7 & 8).